# Input / Output Stream Object

# Last updated 12/5/18

- cout and cin are actually C++ objects (stream Class)
	- Include a series of manipulators and methods (functions)
	- Manipulators modify the content of the stream
		- Require #include <iomanip>
	- Methods operate on the contents of the stream

- cout manipulators
	- setw()
		- Sets the width used to print out the next value
		- When necessary pads with leading spaces
		- Parameter must be an int

```
int foo;
double boo;
foo = 1;
boo = 4.5;
cout << foo << " | " << boo << endl;
cout << setw(3);
cout << foo << " | " << boo << endl;
cout << setw(2) << foo << " | " << setw(5) << boo << endl;
                                                       stream_objects.cpp
```
<terminated> (exit value: 0) class\_notes.exe [C]  $1 \mid 4.5$  $1 | 4.5$  $1 \mid 4.5$ 

- cout manipulators
	- setprecision()
		- Sets the precision used to print out floating point values
		- # of digits printed (excluding the decimal point)
		- Parameter must be an int
		- Remains in effect until changed

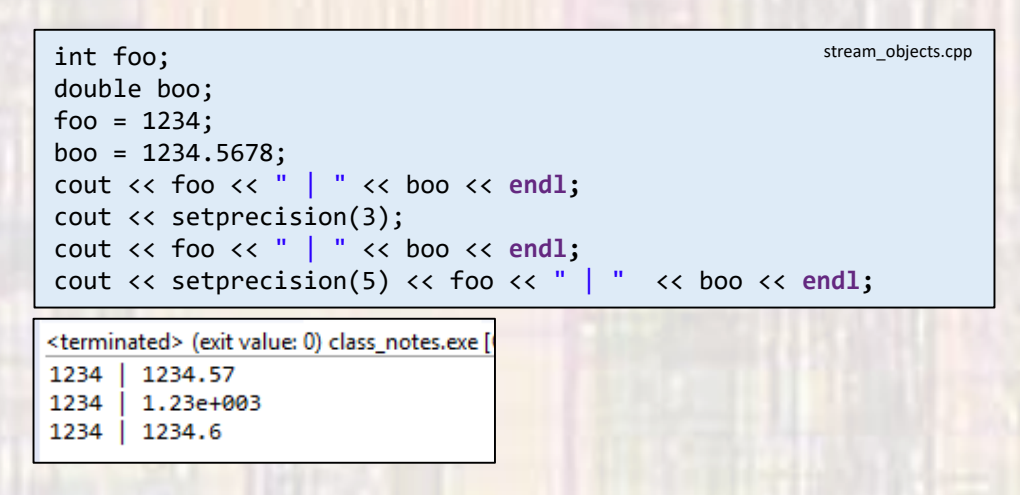

- cout manipulators
	- fixed
		- Forces numbers to be printed in fixed point form vs. scientific notation

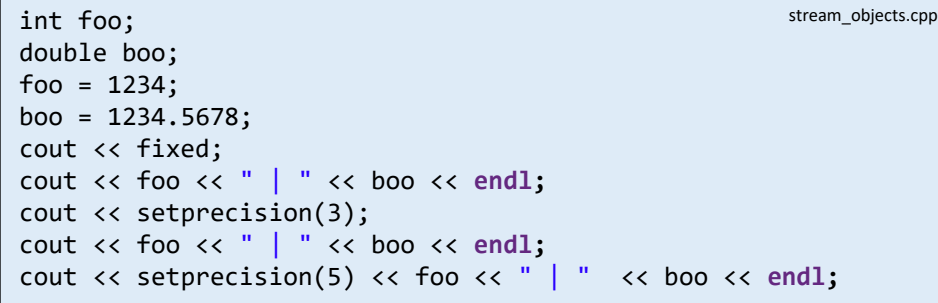

<terminated> (exit value: 0) class\_notes.exe [C/ 1234 1234.567800  $1234$ 1234.568 1234 | 1234.56780

- cout manipulators
	- showpoint
		- Forces numbers to be printed with the decimal point showing

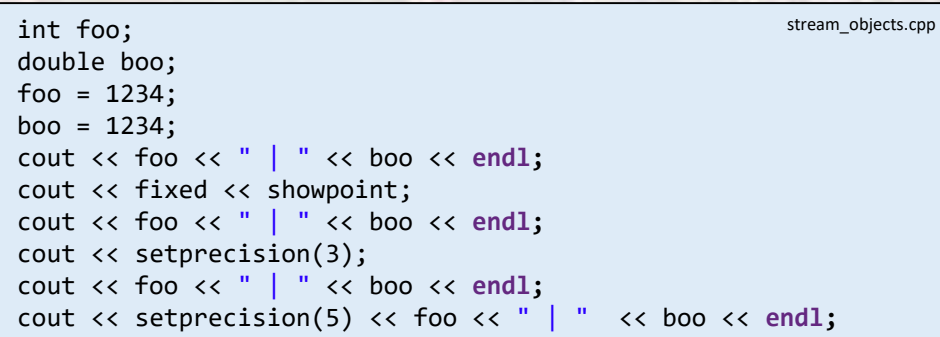

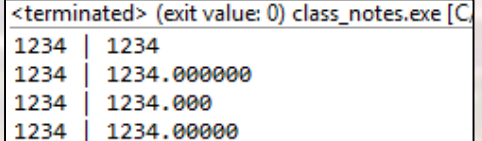

- cout manipulators
	- left and right
		- Forces left or right alignment
		- Maintains sense until changed
		- Default is right

```
double foo;
foo = 12.34;
cout << fixed << showpoint << setprecision(3);
cout << left;
cout << setw(12) << foo << setw(12) << foo/10 << setw(12) << foo/100 << setw(12) << foo/1000 << endl;
cout << right;
cout << setw(12) << foo << setw(12) << foo/10 << setw(12) << foo/100 << setw(12) << foo/1000 << endl;
cout << left;
cout << setw(12) << foo << setw(12) << foo/10 << setw(12) << foo/100 << setw(12) << foo/1000 << endl;
                                                                                               stream_objects.cpp
```
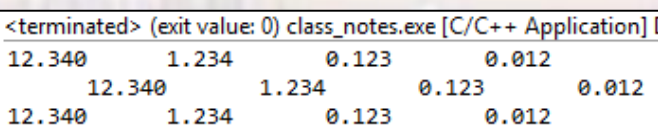

- cin manipulator
	- setw()
		- Read in only the specified number of characters
		- If too few characters entered, cin stops reading at any white space

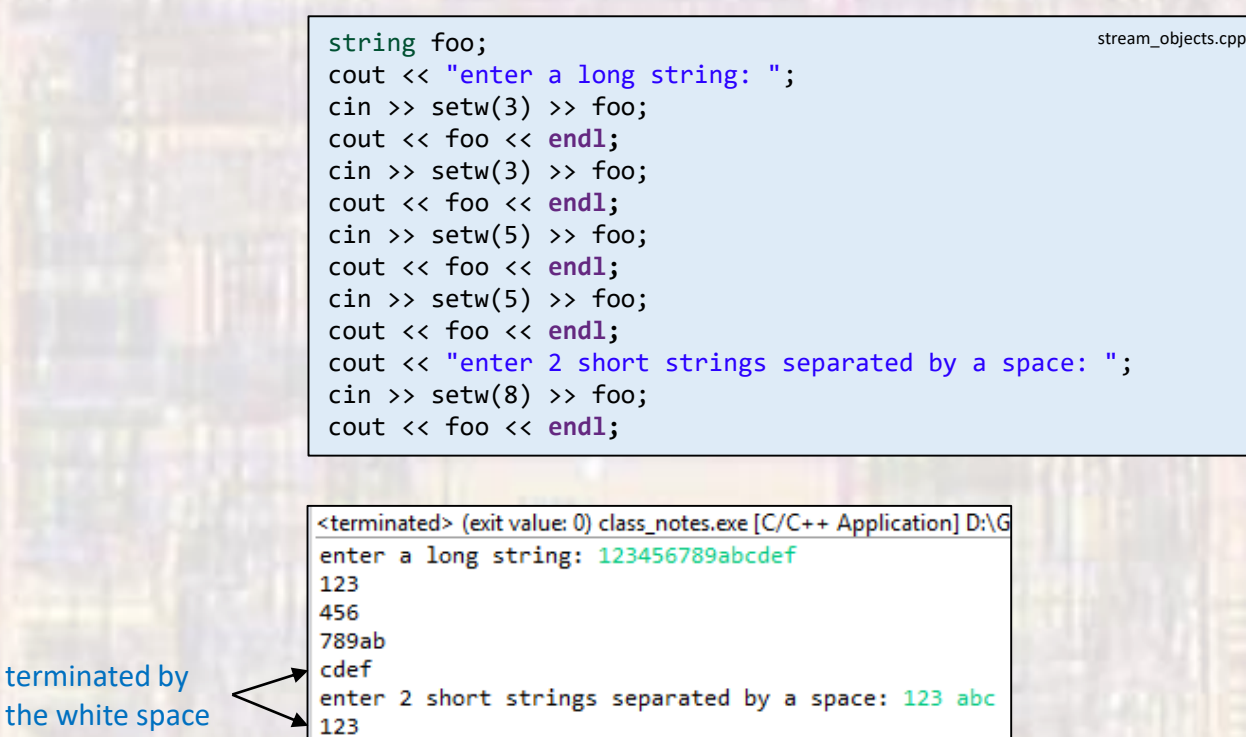

- cin member functions
	- cin.getline(name of array to store line, #of characters to read + 1)

**char foo[20];** cout << "enter a string: "; cin.getline(foo, 20); cout << foo << **endl;** cout << "enter a string: "; cin.getline(foo, 8); cout << foo;

<terminated> (exit value: 0) class\_notes.exe [C/ enter a string: abcdefghijklmno abcdefghijklmno enter a string: abcdefghijklmno abcdefg

stream\_objects.cpp

- cin member functions
	- cin.get(name of variable to store character)
	- Reads in a single character
		- Includes whitespace

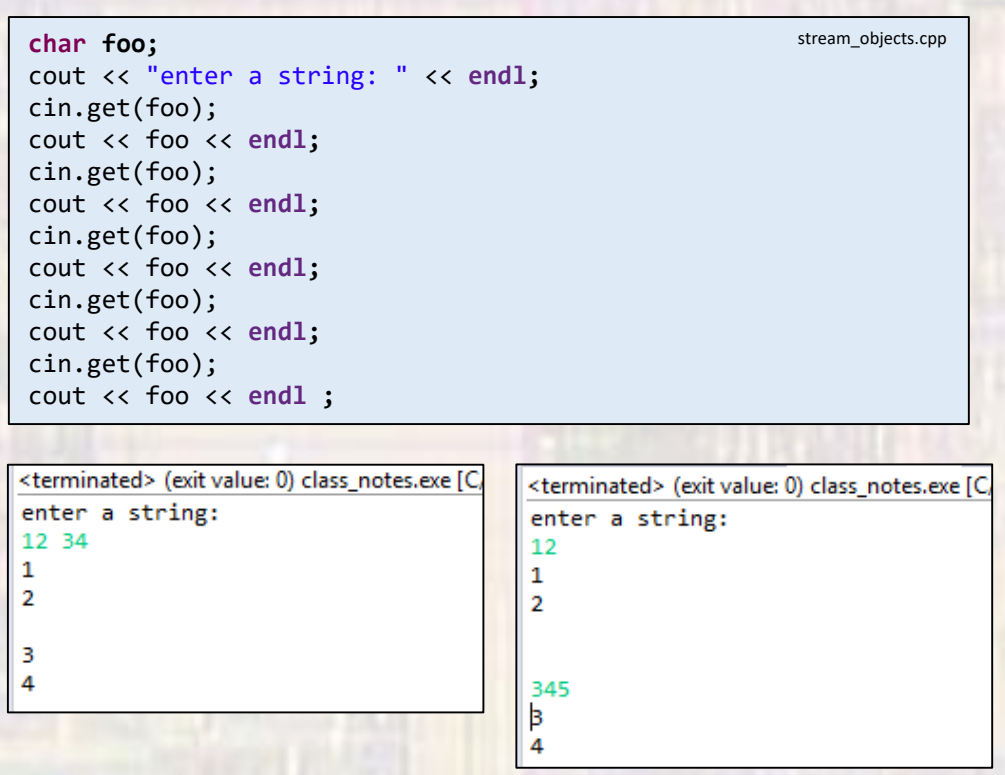

Note: the return causes 2 lines 1 for the next output and 1 for the return (LF)

- cin member functions
	- cin.ignore (number of characters to ignore)
	- cin.ignore(number of characters to ignore, character to stop reading at (if reached))

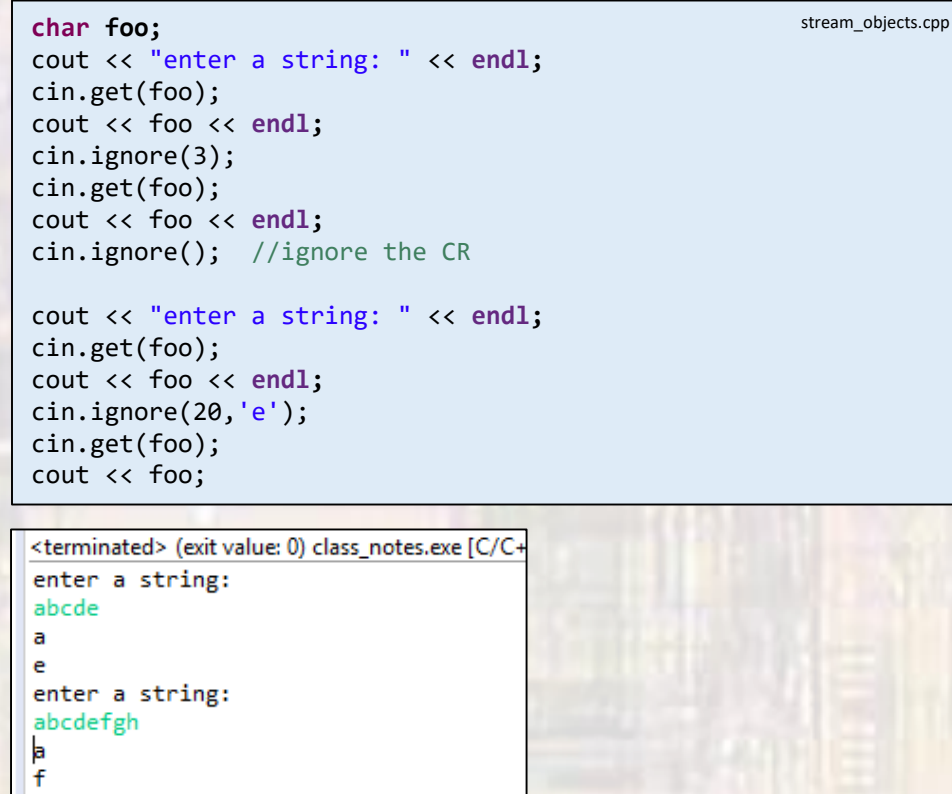